INF 1000 – høsten 2011 Uke 4: 13. september

**Grunnkurs i Objektorientert Programmering Institutt for Informatikk Universitetet i Oslo**

Siri Moe Jensen og Arne Maus

## Innhold – uke 4

- **Repetisjon m/ utvidelser: Arrayer** 
	- representasjon av array: arrayreferanse (peker) og arrayobjekt
	- **initialisering av arrayer**
- **Flerdimensjonale arrayer**
- Metoder
	- En ny programstruktur
	- deklarasjon og kall
	- returverdier og parametere

#### Mål for uke 4:

\* Java: Flerdimensjonale arrayer, metoder (Kap. 5.7, 7.1-7.7)

Programmering: Designe og skrive programmer med ny struktur inkl. metoder

## Representasjon av array i Java

 En array er en rekke med variable av samme type, som aksesseres med arraynavn og indeks

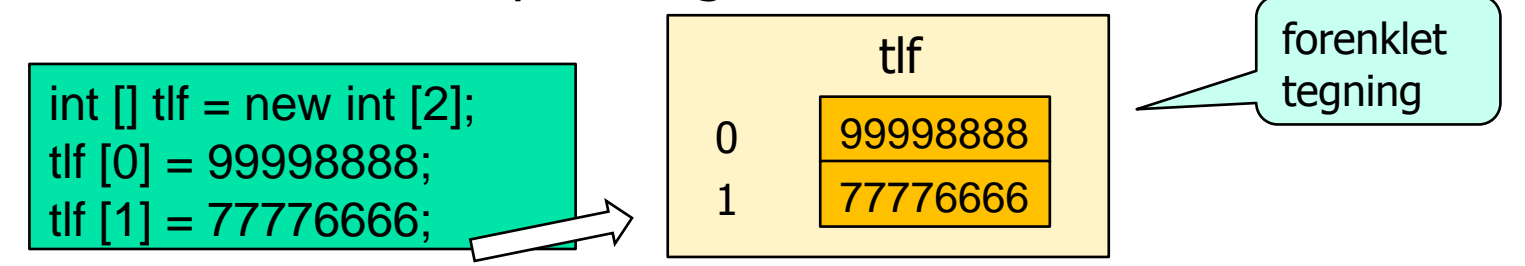

▶ Mer presist: I Java representeres dette som en *arrayreferanse* til et arrayobjekt

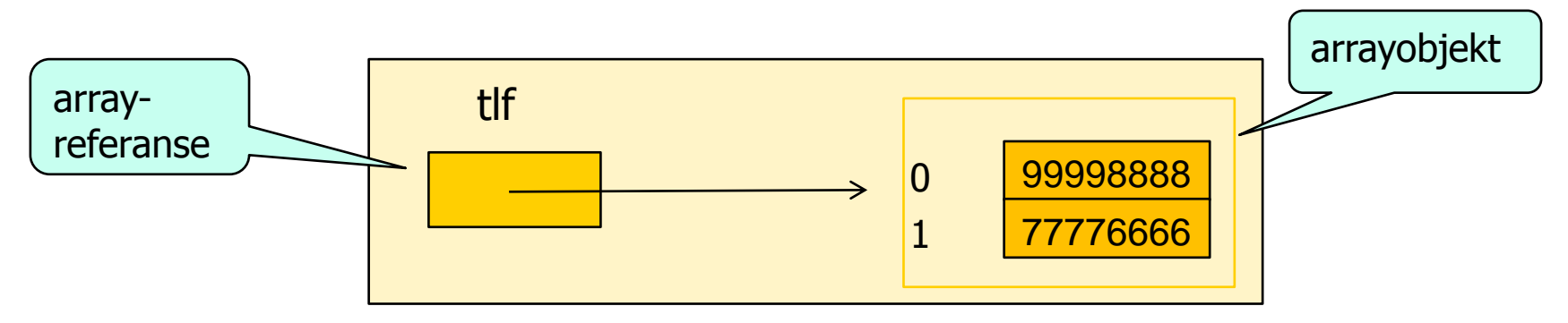

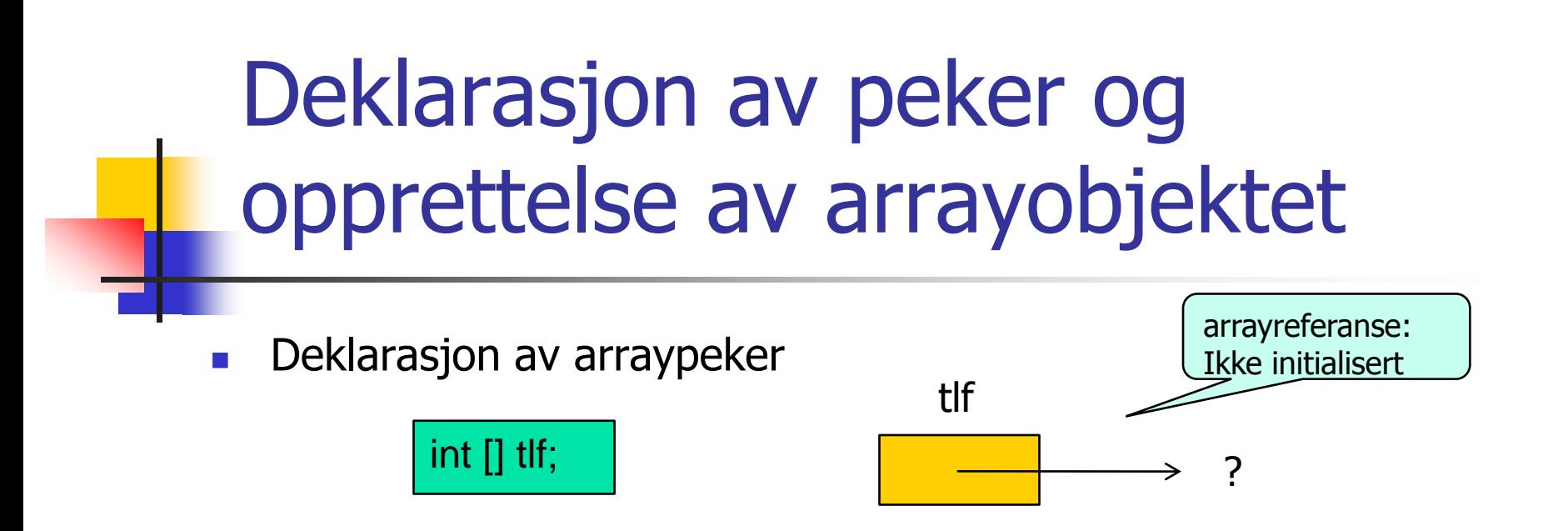

Arrayobjekt med angitt størrelse opprettes – og pekes på av tlf

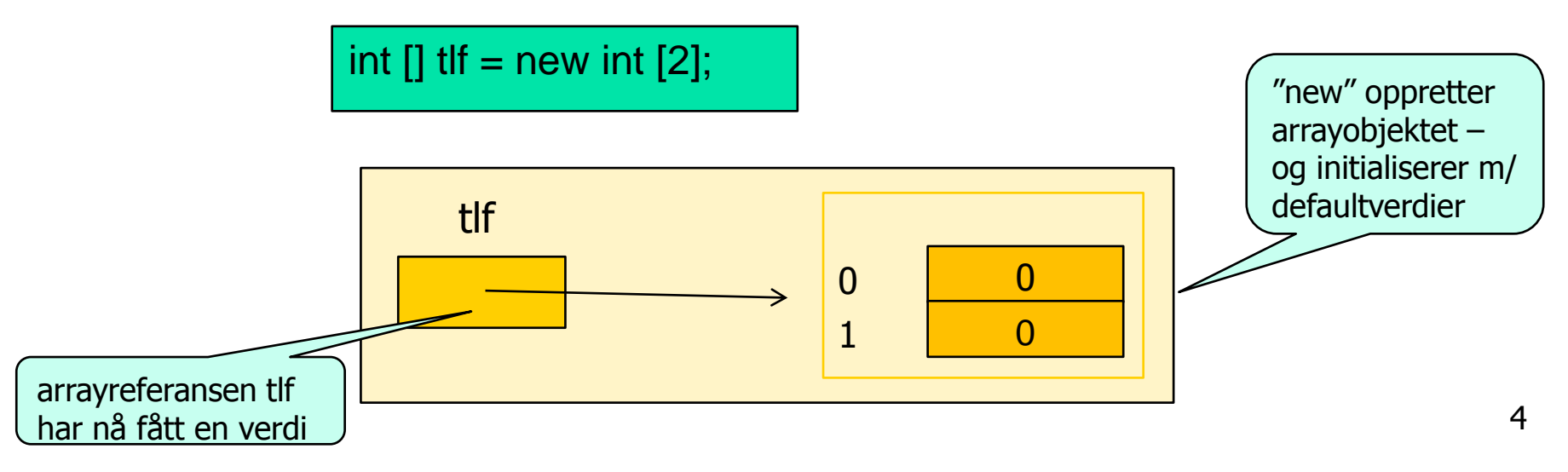

### Kopiering av arrayreferanse

#### **Vi setter en ny arrayreferanse lik den vi har**

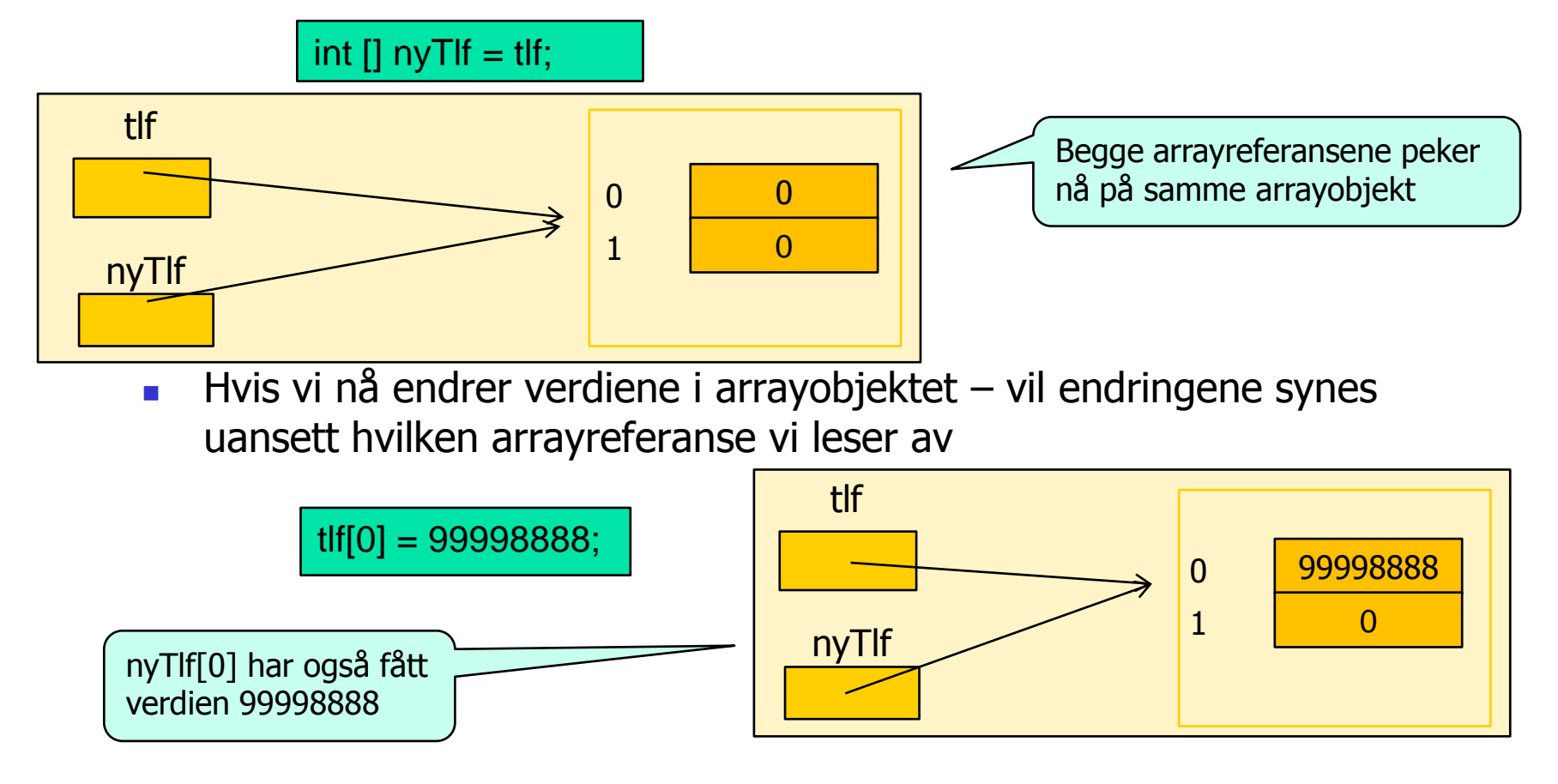

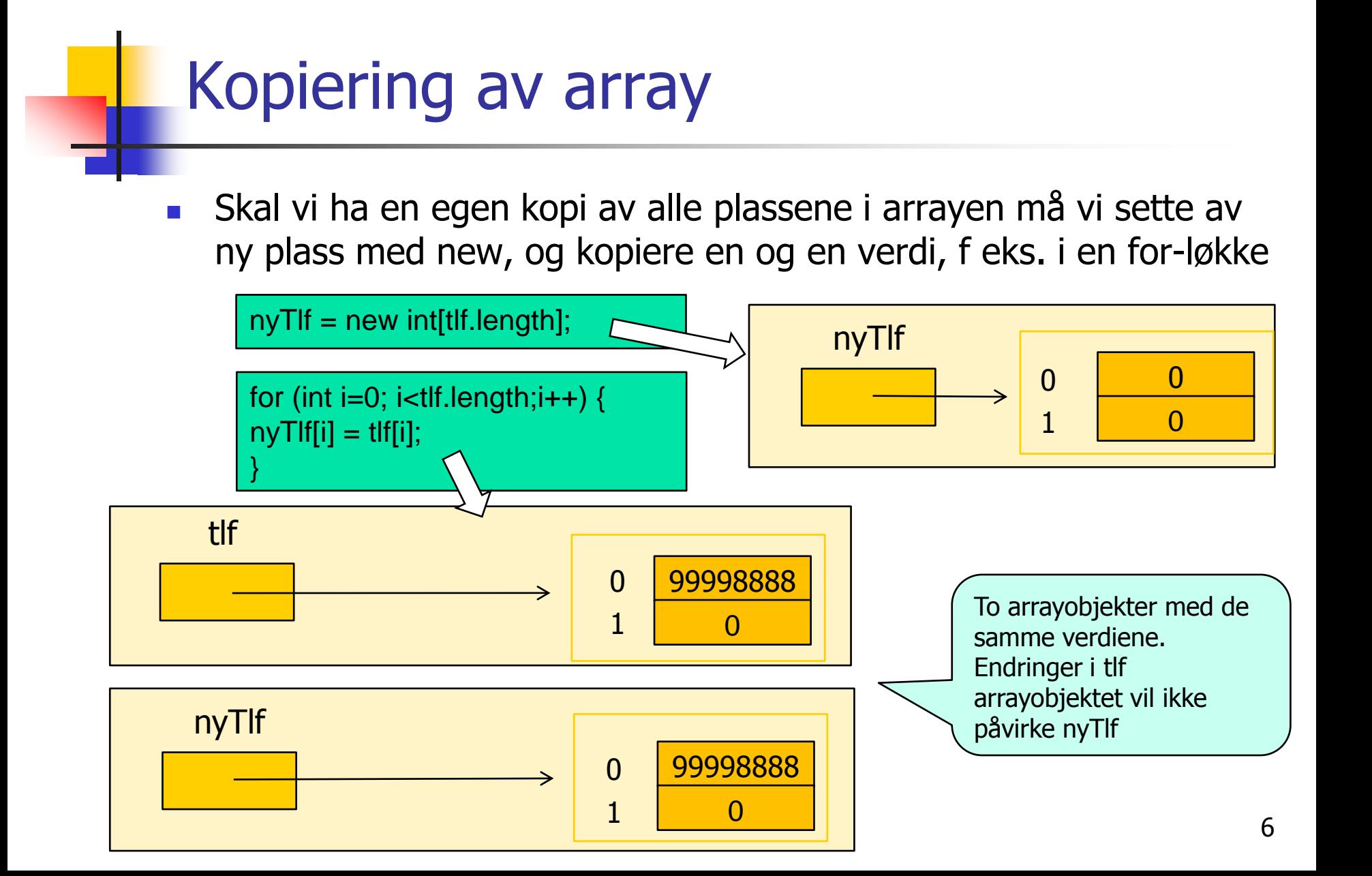

# Flerdimensjonal array

**Dersom vi ønsker å representere en todimensjonal tabell av** verdier av samme type kan vi deklarere en todimensjonal array

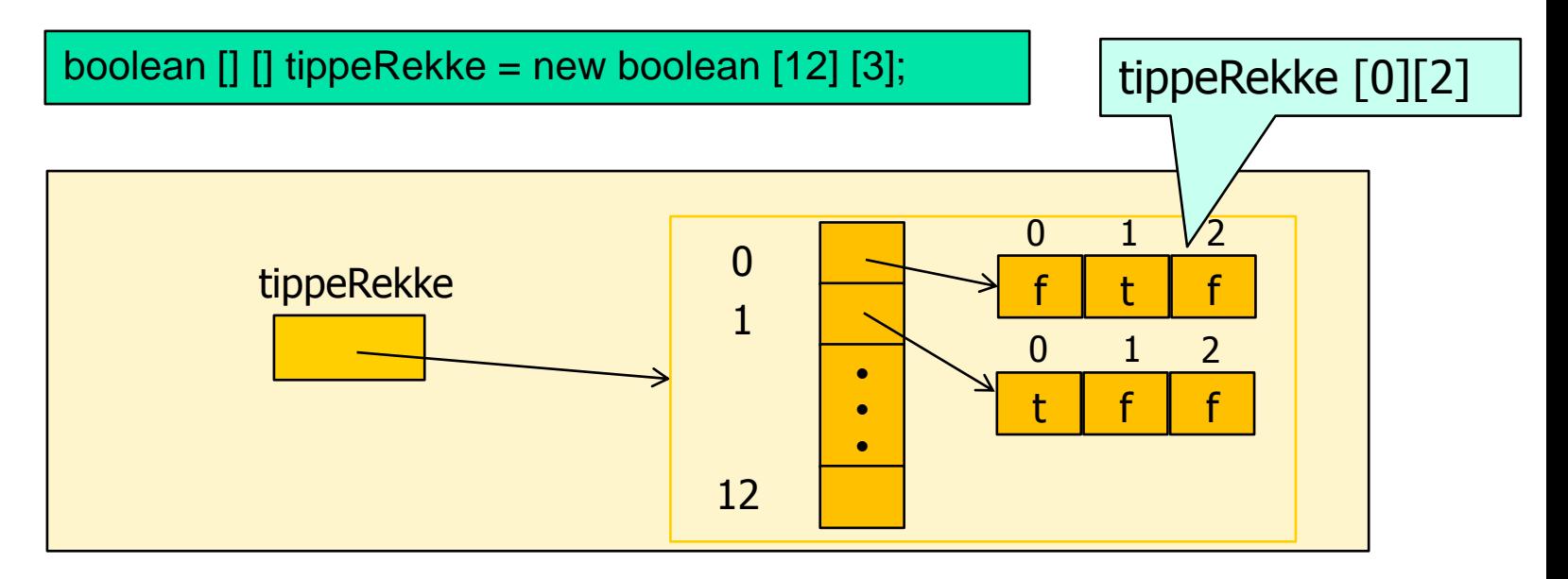

Dette kan generaliseres for N dimensjoner – her 3:

boolean  $[] []$  ippeKupong = new boolean  $[10][12]$   $[3]$ ;

#### Kopiering og testing av String-verdier

String-variable er referanser (pekere) til tekstobjekter

String s = "Tekststreng"; String  $t = s$ ; s t "Tekststreng"

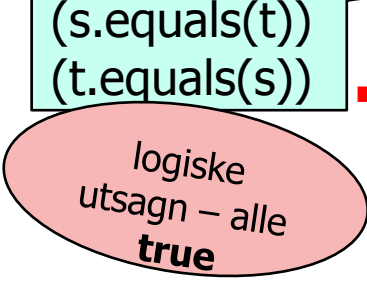

 $(s==t)$ 

 Tekstobjekter kan imidlertid ikke endres – alle endringer fører til opprettelse av et nytt tekstobjekt, slik at andre tekstvariable som peker på samme objekt ikke endres (forskjellig fra arrayobjekter!)

Uttrykket (s==t) er bare true dersom de peker på den *samme* tekststrengen. Skal vi teste på om to tekststrenger er like (men ikke nødvendigvis den samme) må vi bruke (s.equals(t))

#### Metoder – hvorfor?

- **Ofte har vi bruk for å utføre (omtrent) samme** instruksjoner flere steder i et program, eller i mange programmer. Gjenbruk
	- reduserer størrelsen på programmet
	- bedrer oversikten
	- forenkler vedlikeholdet
	- gir færre feil
- Da er det nyttig å kunne samle en eller flere instruksjoner med et selvvalgt navn, som så kan benyttes en eller flere ganger i programmet vårt

## Metoder - eksempler

**Vi har brukt en del metoder allerede, for eksempel** 

```
System.out.println(" * ");
double d = tastatur.inDouble();
String s = tastatur.inWord();
int i = (int) Math.round(d);
```
Også main() er en metode:

```
public static void main(String[] args) {
…..
}
```
 Vi skal nå se nærmere på hva metoder egentlig er, hvordan de brukes og hvordan vi kan lage våre egne metoder.

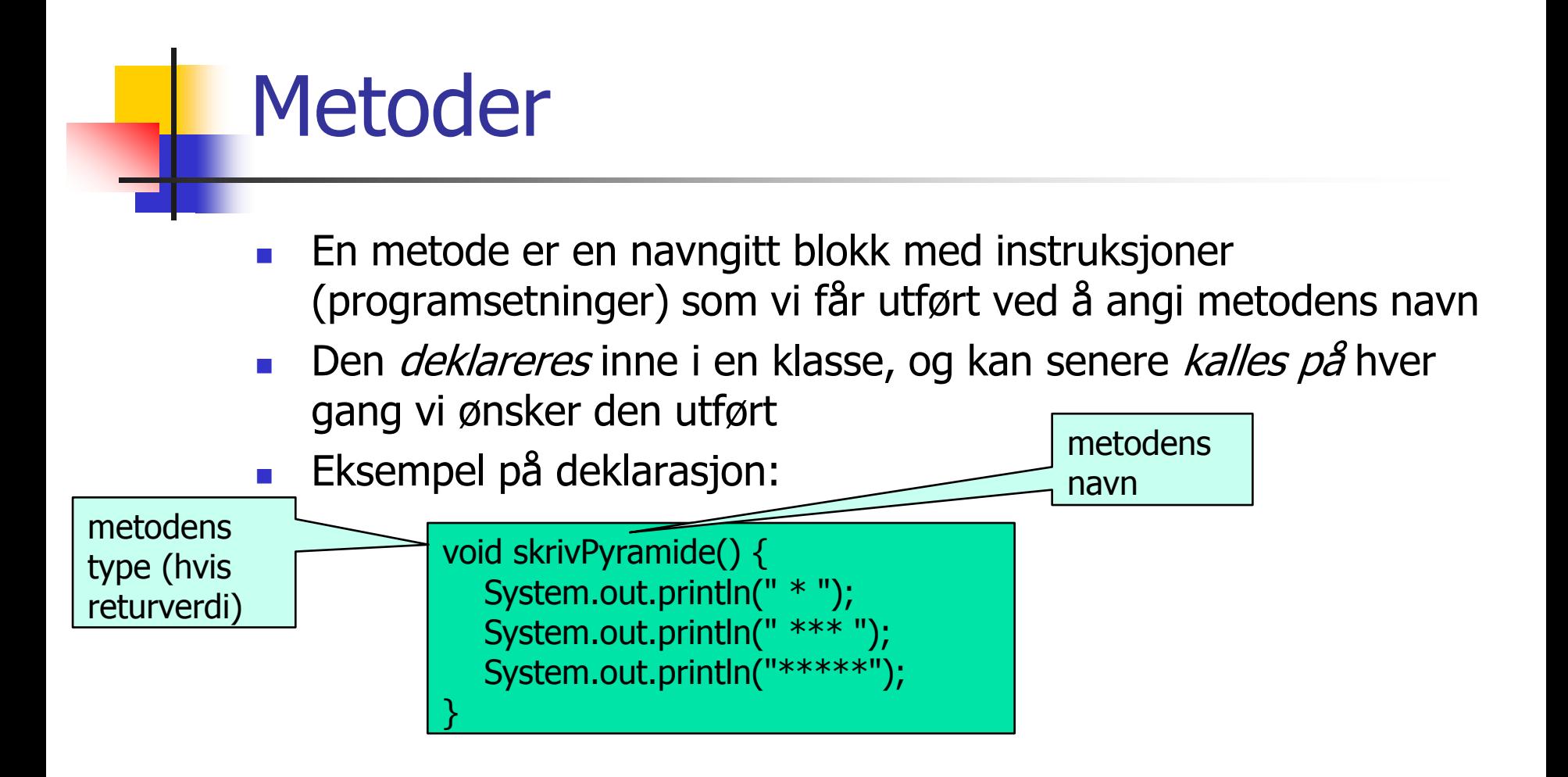

Bruk av ( kall på) metoden:

skrivPyramide(); // Her utføres setningen i metoden

#### Snartur innom konsepter

## Objektorientert programmering

- Programmeringsspråk er designet etter ulike "paradigmer" eller hovedprinsipper.
- **Java er et** *objektorientert* **språk (andre typer er imperative eller** funksjonelle)
- Det betyr at språket spesielt støtter programmereren i å tenke på det som skal beskrives og bearbeides i form av *objekter* – som har både egenskaper (*variable*) og handlinger (programsetninger samlet i metoder) knyttet til seg.
- **Hyilke variable og metoder som hører til et objekt bestemmes av utbring** hvilken *klasse* objektet tilhører – en klasse beskriver et mønster for en type objekter.
- Viktige egenskaper ved objektorienterte programmer er muligheten til å skjule detaljer som ikke er vesentlig for omgivelsene (vi velger selv hva som skal synes og brukes fra utsiden av en klasse) og å *gruppere* variable og metoder som hører sammen. $k$ ommer vi

Dette

tilbake til.

## Programstruktur med metoder

- Alle Java-programmer består av en eller flere klasser, med en eller flere metoder. Metoder deklareres inne i klasser.
- **Hittil har programmene våre bestått av én klasse med metoden** main() i. Klassen har samme navn som filen, og main() – som er der utføring av programmet starter og slutter - er den eneste metoden vi har skrevet, med all funksjonalitet i seg.
- **Dere vil senere lære å skrive programmer med mange klasser** og metoder – først skal vi imidlertid konsentrere oss om å lære deklarasjoner og bruk av metoder i en enkel, standard programstruktur
	- En klasse med main()-metoden, der program-utførelsen starter og avsluttes
	- En klasse med datastruktur, og metoder som bearbeider denne

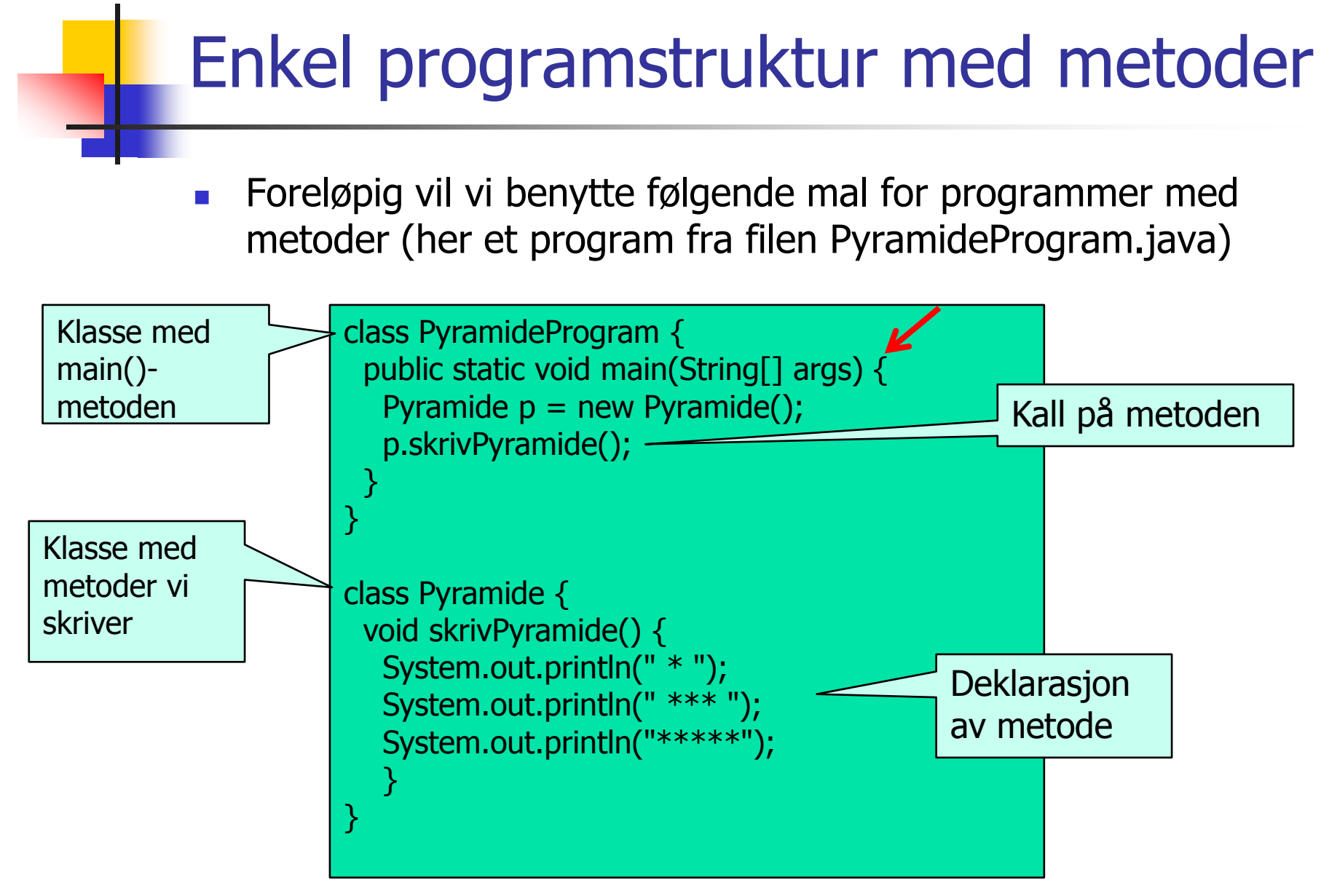

## Metode med returverdi

 Ofte ønsker vi at resultatet fra en metode skal kunne brukes videre i resten av programmet, som for eksempel:

```
In tastatur = new In();
int k = tastatur.inInt();
```
- Her **inInt()** en metode i klassen **In**, som vi får tilgang til via pekervariabelen **tastatur.**
- Metoden **inInt() returnerer** et heltall (en **int**).
- Dette heltallet tar vi vare på i variabelen **k.**

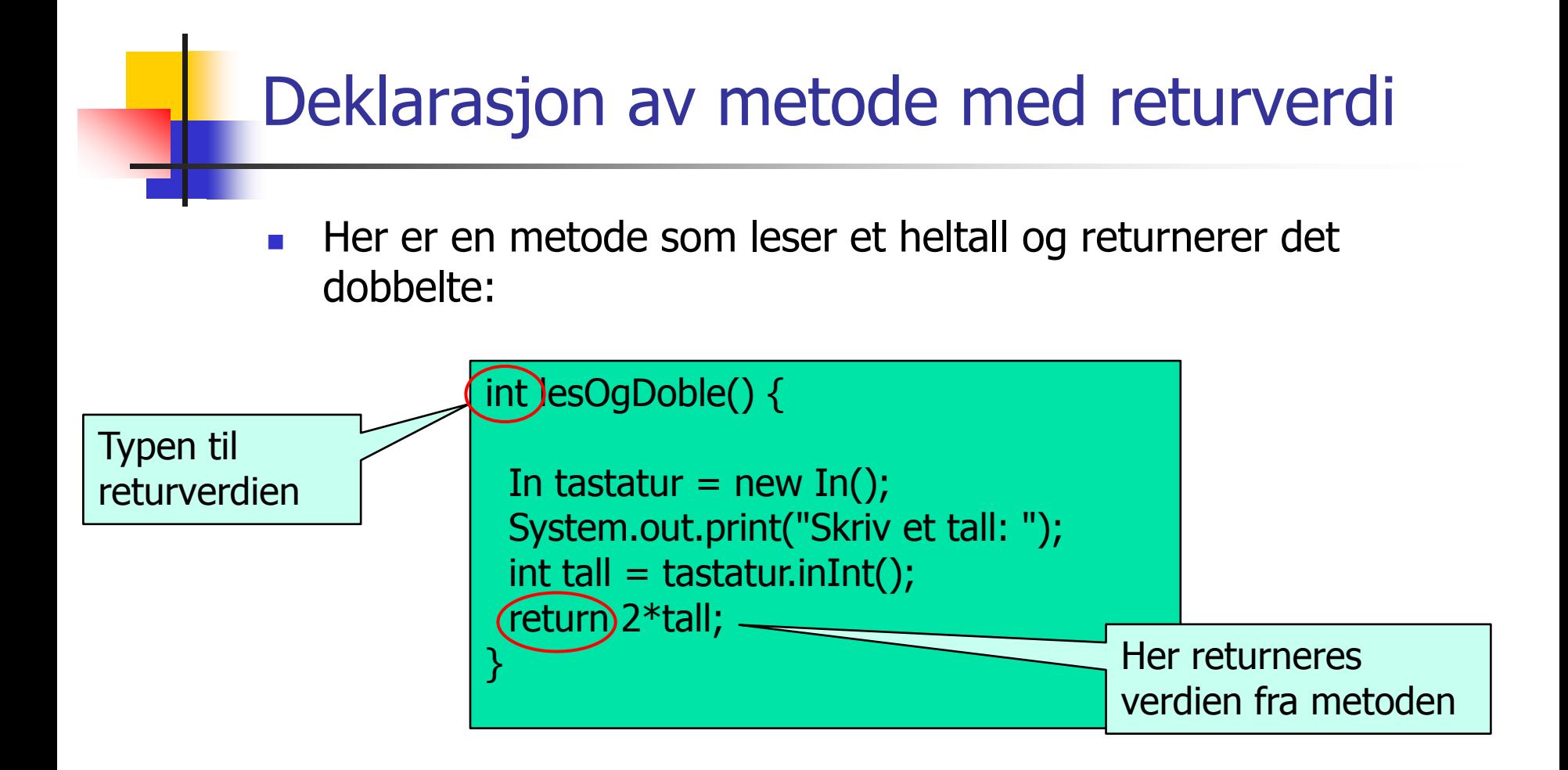

 Metoder som ikke returnerer noen verdi deklareres med typen **void**.

## Metode med returverdi: Eksempel

 Metoden **inInt()** leser inn et vilkårlig heltall. Noen ganger ønsker vi å sikre oss at vi får et **positivt** heltall. Vi kan da lage en egen metode for dette:

```
int lesPositivtHeltall() {
 In tastatur = new In();
 int tall;
 do {
   System.out.print ("Gi et positivt tall: ");
   tall = tastatur.inInt();
 \} while (tall \lt= 0);
 return tall;
}
```
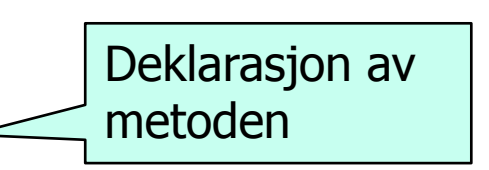

#### Eks: Program med bruk av metode med returverdi

```
import easyIO.*;
class TestPosTall {
   public static void main(String[] args) {
           PosTall pt = new PostTall();int i = pt. les Positivt Heltall();
           System.out.println(i + " er et positivt heltall");
   }
}
class PosTall {
  int lespositivt Heltall() {
           In tastatur = new In();
           int tall;
           do {
              System.out.print("Gi et positivt tall: ");
              tall = tastatur.inInt();
           } while (tall <= 0);
           return tall;
   }
```
}

### Metoder med parametere

 Ofte ønsker vi at samme metode skal kunne brukes for litt ulike input-verdier, f. eks:

System.out.println(" \* ");

System.out.println("Hei verden");

- Her er println() en metode som tar en tekst som input (**parameter)**
- Metoden gjør det samme uansett hvilken String-verdi vi kaller med: Skriver den ut på skjermen

### Eks: Metode med parameter

Parameteren avgjør antall linjer i "pyramiden":

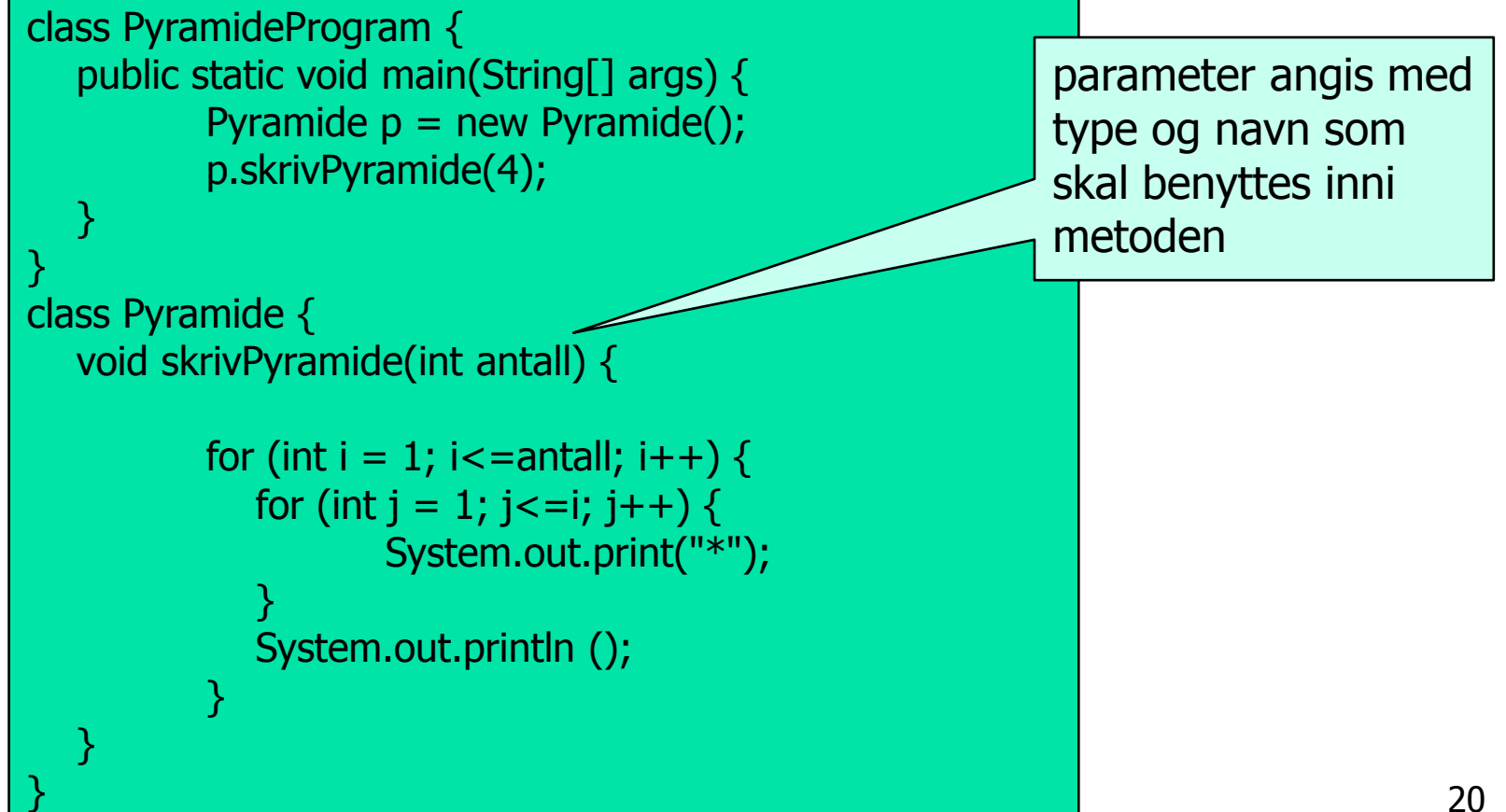

## Eks: Gangetabell-metode

**Metode som skriver ut n-gangen fra 1 til 10** 

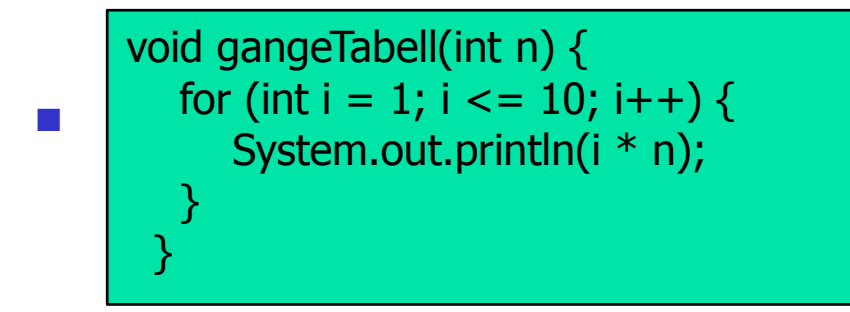

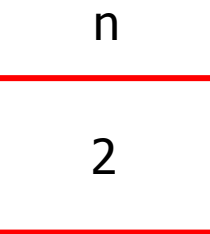

**Eksempler på kall på metoden** 

gangeTabell(2); gangeTabell(15);

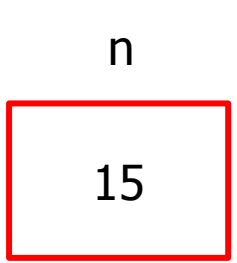

## Eks: Bruk av gangetabell-metode

```
import easyIO.*;
class GangeProgram {
   public static void main(String[] args) {
          In tastatur = new In();
          Utregning utr = new Utregning();
          System.out.print("Hvilken gangetabell vil du skrive? ");
          int tall = tastatur.inInt();
          utr.gangeTabell(tall);
   }
}
class Utregning {
  void gangeTabell(int n) {
          for (int i = 1; i <= 10; i++) {
             System.out.println(i * n);
          }
   }
}
```
# Eksempel med flere parametre

**Notal Algeban utvide gangeTabell-metoden med en parameter som** angir hvor mye av tabellen som skal skrives:

void gangeTabell(int n, int slutt) { for (int i = 1; i <= slutt; i++) { System.out.println(i \* n); } }

**Eksempel på kall på metoden:** 

gangeTabell(2, 20); gangeTabell(15, 10);

# **Oppgave**

- Skriv et program som deklarerer og bruker denne metoden.
- **Initialiser arrayen selv skriv ut summen.**

```
double finnSum (double[] x) {
  double sum = 0.0;
   for (int i=0; i<x.length; i++) {
      sum += x[i];
   }
  return sum;
}
```
## Oppgave - løsningsforslag

```
class TestMetode {
  public static void main (String [] args) {
          double [] a = \{1.3, 2.0, 7.5, 10\};MetodeKlasse mk = new MetodeKlasse ();
          double total = mk.finnSum(a);System.out.println ("Returverdi = " + total);
   }
}
class MetodeKlasse {
  double finnSum(double[] x) {
          double sum = 0.0;
          for (int i=0; i<x.length; i++) {
             sum += x[i];}
          return sum;
   }
}
```
### Oppsummering metoder: Deklarasjon

- Java-programmene så langt i kurset består av to klasser, startklassen med main og en annen klasse hvor det kan det befinne seg en eller flere metoder.
- De metodene vi ser på så langt i kurset har følgende form:

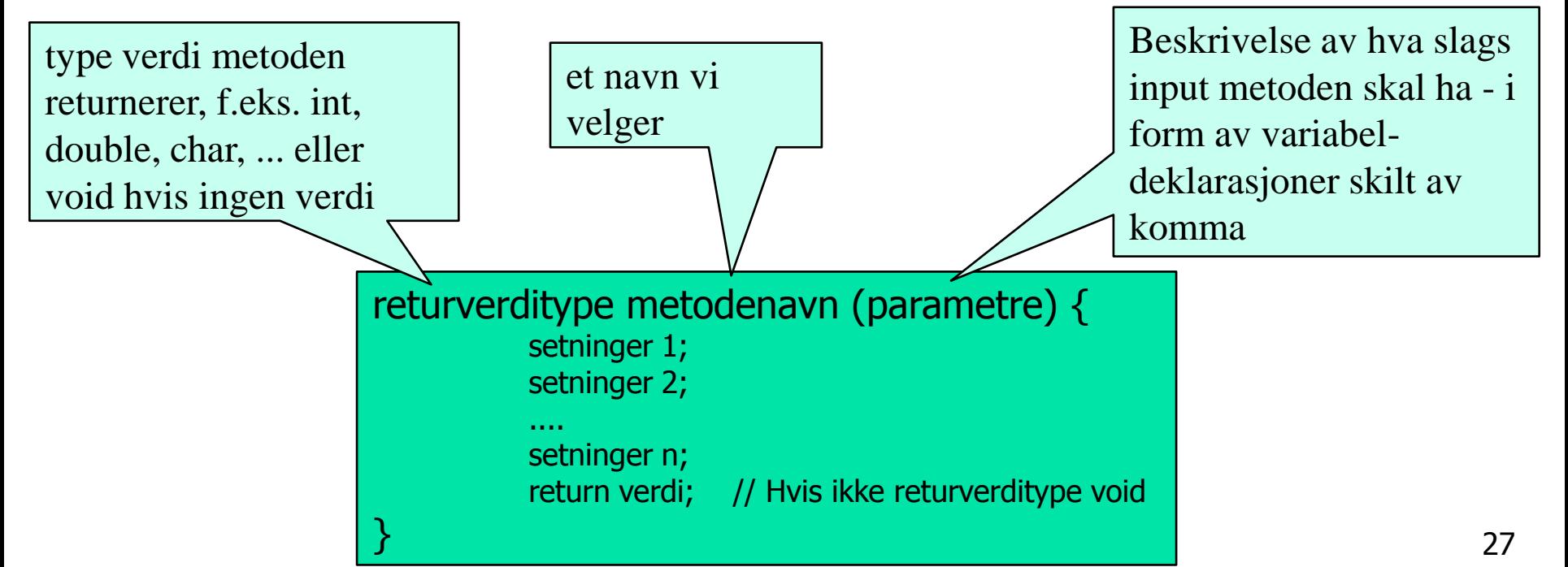

#### Oppsummering metoder: Kall

- Når vi benytter en metode sier vi at vi kaller på metoden
- Kall på metode uten parametere  $-$  eks:

minMetode();

Kall på metode med parametere  $-$  eks:

minMetode2 (2, "Hei!");

Kall på metode med parameter som returnerer en verdi – eks:

int  $i = minMetode3 (10);$ 

#### Parametre og argumenter

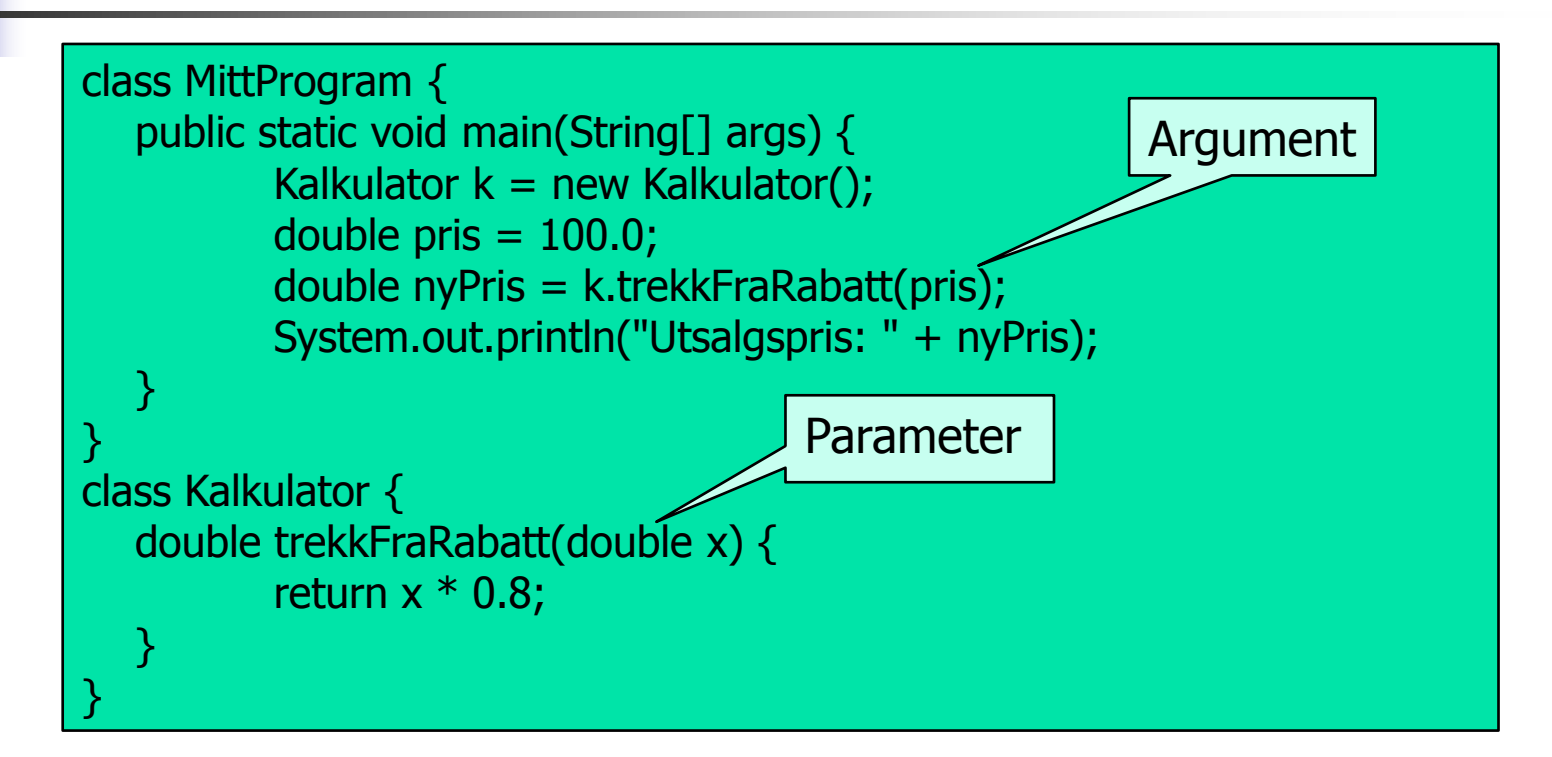

Merk: argumenter til metodekallet kalles også for *aktuelle* parametre mens parametre i deklarasjonen da kalles *formelle* parametre.

## Parametre og argumenter

#### **Parametre**

- Deklareres mellom parentesene i toppen (= den første linjen) av metode-deklarasjonen. De er "vanlige variable" som bare eksisterer inne i metoden og så lenge denne eksekverer.
- **Argumenter** 
	- Verdier som oppgis mellom parentesene når vi kaller på en metode.
	- Antall argumenter må samsvare med antall parametre i metoden
	- Argumentenes datatyper må samsvare med datatypen til tilsvarende parameter.